#### L19: Multi-site atomicity

#### Nickolai Zeldovich 6.033 Spring 2011

# Buying a ticket (travel agency)

purchase\_ticket(...): begin issue\_tkt(flight, ...) xfer(cust, airline, 500) commit issue\_tkt(flight, ...): begin ... reserve seat ... commit

xfer(a, b, amt): begin a = a – amt b = b + amt commit

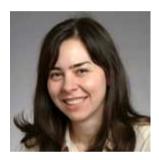

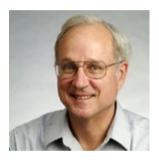

Attack at noon!

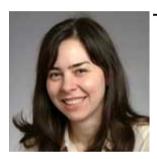

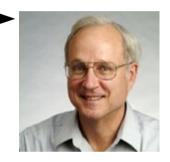

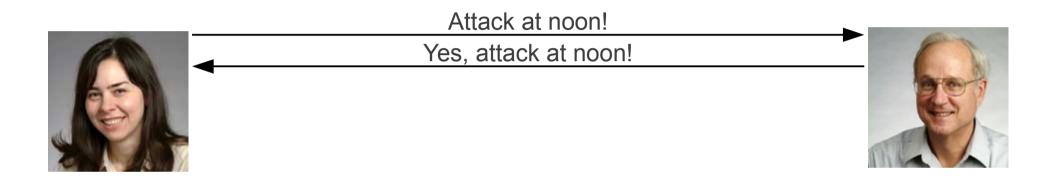

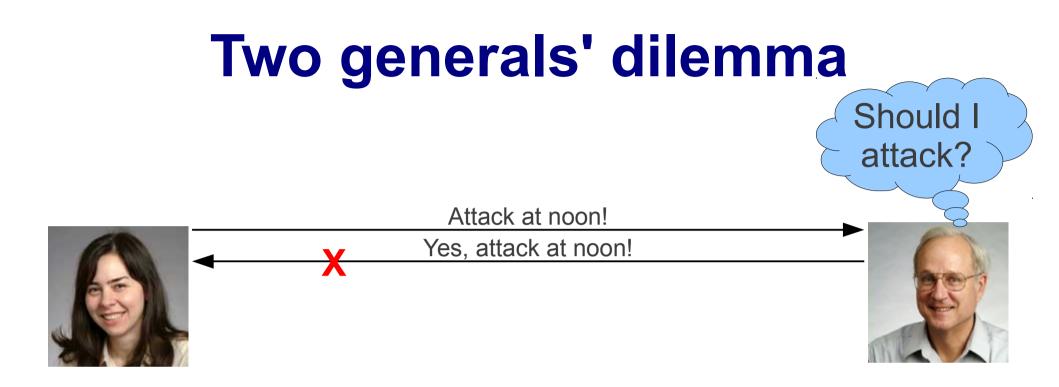

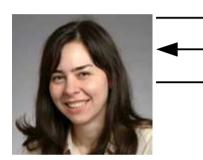

Attack at noon!

Yes, attack at noon!

Got it, attack at noon!

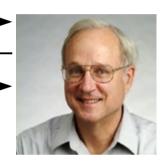

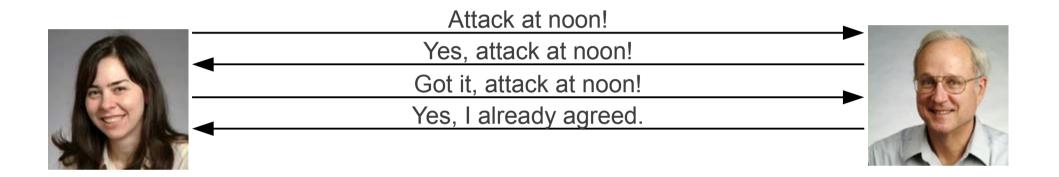

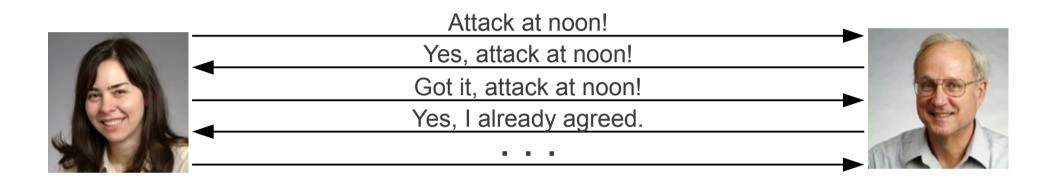